## **Análisis de datos categóricos 27 de febrero del 2020**

La siguiente base de datos describe el efecto de diferentes concentraciones de insecticida sobre la mortalidad de los escarabajos. Se generará un Modelo Líneal Generalizado para estimar la probabilidad de morir en función de la concentración del insecticida.

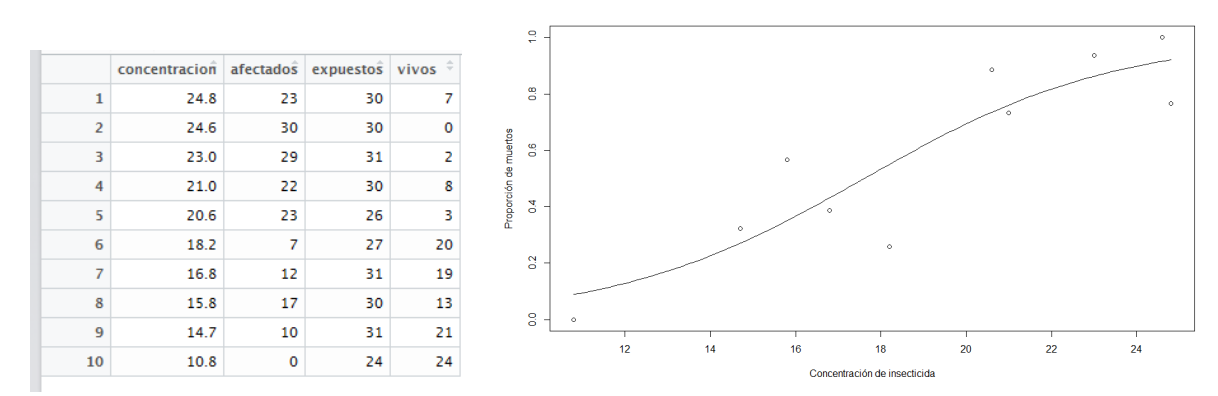

>insecto <- read\_csv("C:/Users/Karla/Desktop/Categoricos/insecto.csv") #Se estima la proporción de insectos muertos >prop\_muertos<-insecto\$afectados/insecto\$expuestos

## >prop\_muertos

[1] 0.7666667 1.0000000 0.9354839 0.7333333 0.8846154 0.2592593 0.3870968 0.5666667 0.3225806 0.000000

## #La gráfica arriba se generó así:

> plot(insecto\$conc,prop\_muertos, xlab="Concentración de insecticida", ylab="Proporción de muertos")

# Se va a evaluar el modelo logit = log(p/(1-p)) <- β<sub>0</sub>+ β<sub>1</sub>x, yi ~ Binomial(p,n) para estimar la probabilidad de morir en función de la concentración de insecticida.

#El componente aleatorio de este modelo (la variable de respuesta) es una variable dicotómica (vivos/afectados). Por eso, vamos a modelarla con una distribución binomial.

#La función conectora en este caso es logit, ya que estamos modelando un *odds*. y se refiere a la manera en que va a estar relacionado este *odds* con la variable predictora "concentración".

>modelo1 <-glm(cbind(afectados,vivos)~concentracion,binomial(link="logit"), data=insecto)

```
> summary(modelo1)
```

```
Call:
glm(formula = chind(afectados, vivos) ~ concentracion, family = binomial(link = "logit"), data = insecto)
Deviance Residuals: 
   Min 10 Median 30 Max
-3.0670 -1.7117 0.1495 1.7340 2.4150 
Coefficients:
              Estimate Std. Error z value Pr(>|z|) 
(Intercept) -6.01047 0.77937 -7.712 1.24e-14 ***
concentracion 0.34127 0.04153 8.217 < 2e-16 ***
---
Signif. codes: 0 '***' 0.001 '**' 0.01 '*' 0.05 '.' 0.1 ' ' 1
```
(Dispersion parameter for binomial family taken to be 1)

```
 Null deviance: 138.001 on 9 degrees of freedom
Residual deviance: 37.697 on 8 degrees of freedom
AIC: 69.27
Number of Fisher Scoring iterations: 5
> b0.est<-coef(modelo1)[1]
> b1.est<-coef(modelo1)[2]
> plot(insecto$conc,prop_muertos, xlab="Concentración de insecticida", ylab="Proporción de muertos")
> curve(plogis(b0.est + b1.est*x),add=T)
#plogis lo que hace es : exp(x)/(1+ exp(x))> plogis(b0.est + b1.est*1)
(Intercept) 
0.003438757 
> plogis(b0.est + b1.est*20)
(Intercept) 
   0.6931578 
#El link probit también es adecuado cuando se trabaja con probabilidades. La \hat{y} está dada en z-scores
> modelo2<-glm(cbind(afectados,vivos)~concentracion,binomial(link="probit"), data=insecto)
> summary(modelo2)
Call:
glm(formula = chind(afectados, vivos) \sim concentration, family = binomial(link = "probit"), data = insecto)
Deviance Residuals: 
    Min 1Q Median 3Q Max 
-2.9997 -1.6451 0.1878 1.8272 2.3810 
Coefficients:
               Estimate Std. Error z value Pr(>|z|) 
(Intercept) -3.57902 0.42991 -8.325 <2e-16 ***
concentracion 0.20265 0.02254 8.989 <2e-16 ***
---
Signif. codes: 0 '***' 0.001 '**' 0.01 '*' 0.05 '.' 0.1 ' ' 1
(Dispersion parameter for binomial family taken to be 1)
     Null deviance: 138.001 on 9 degrees of freedom
Residual deviance: 37.552 on 8 degrees of freedom
AIC: 69.126
Number of Fisher Scoring iterations: 5
> probabilidad_dosis20<-b0.est2+b1.est2*20
> probabilidad_dosis20
(Intercept) 
   0.4739657 
> pnorm(0.47)[1] 0.6808225
```
¿Cuál es la probabilidad de morir a una concentración de 3 mg/ml?

¿Cuánto vale la LD50? Utiliza los coeficientes estimados para los modelos 1 y 2